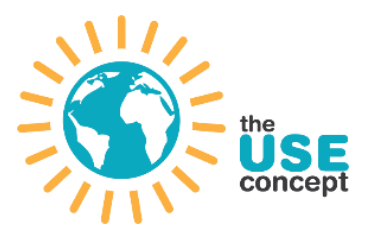

# **MEMÓRIA DESCRITIVA E JUSTIFICATIVA**

Georreferenciação de quercíneas (sobreiros e azinheiras), com medição de PAP e avaliação do **estado fitossanitário nas áreas afetas a futuras** obras de desenvolvimento económico e, procedimento de georreferenciação de quercíneas, por deteção remota, nas áreas não afetas a futuras obras de desenvolvimento económico.

16 de junho de 2023

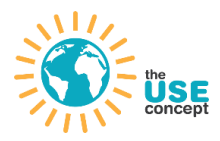

## **ÕNDICE**

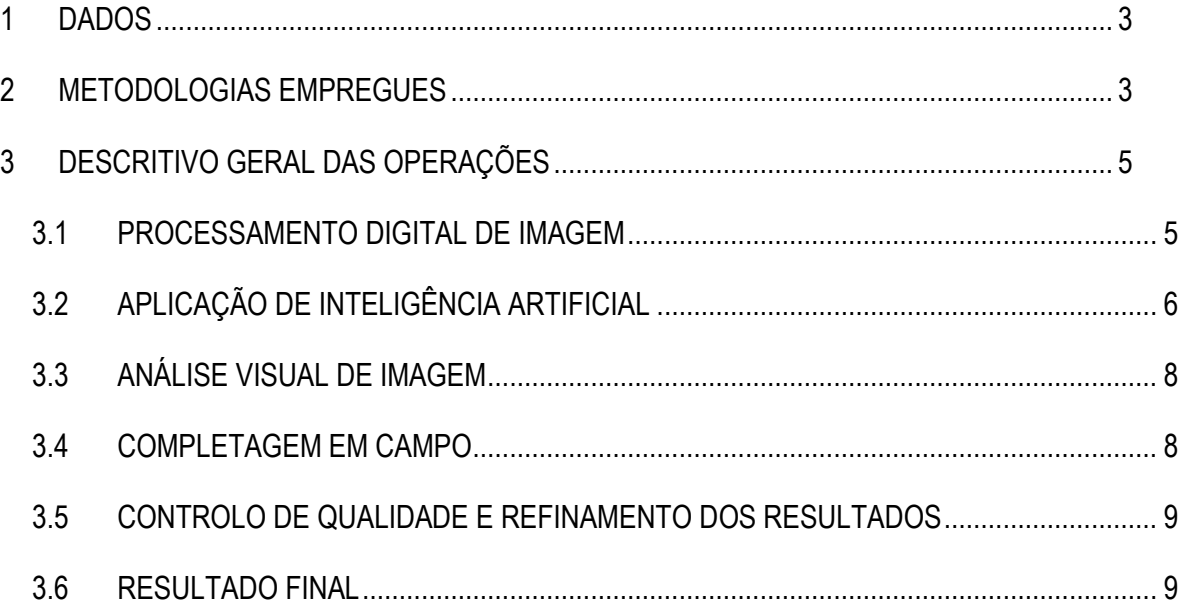

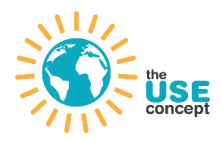

## <span id="page-2-0"></span>**1 DADOS**

- a) Cobertura Aerofotográfica (Câmara DMC *Digital Mapper Camera*), realizada no dia 15/03/2023, que combinou 4 bandas espectrais constituída por imagem real (RGB – Red, *Green, Blue*) e a banda do infravermelho próximo (NIR), com resolução espacial de 5 cm, permitindo produzir os seguintes outputs:
	- a. Ortofotomapa multiespectral com resolução de 10 cm, codificado a 8 bits;
	- b. Ortofotomapa RGB com resolução espectral de 5 cm, codificado a 8 bits.
	- c. Modelo Digital de Terreno (MDT);
	- d. Modelo Digital de Superfície (MDS);
	- e. Índice de Vegetação NDVI (*Normalized Difference Vegetation Index*).
- b) Dados provenientes do inventário dos exemplares isolados de quercíneas (sobreiros e azinheiras) e agrupados em estruturas de pequenos núcleos, com altura superior a 1,00 m) em áreas a afetar em futuras obras de desenvolvimento económico.

## <span id="page-2-1"></span>**2 METODOLOGIAS EMPREGUES**

- a) **Inventário** dos exemplares isolados de quercíneas (sobreiros e azinheiras) e agrupados em estruturas de pequenos núcleos, com altura superior a 1,00 m; recolha do perímetro à altura do peito, delimitação da copa, estado fitossanitário e respetiva georreferenciação por método de topografia clássica, com recurso a equipamento GPS, com ligação à Rede Geodésica Nacional no sistema de referência PT-TM06 ETRS 89:
	- a. Nos aglomerados de quercíneas que continham dezenas de árvores, o que por si só constituem núcleos de biodiversidade e, não sendo recomendável proceder à limpeza destes locais, foi estimado o número de árvores desses núcleos tendo sido recolhidas evidências fotográficas complementares, com recurso a voo por drone.

#### **b) Processamento digital de imagem**

- a. Pré-processamento da imagem e configuração de combinações de bandas;
- b. Segmentação de imagem;
- c. Amostragem para treino de modelos:
	- i. Foram utilizados como dados de treino os dados levantados em campo para o inventário em áreas a afetar em futuras obras de desenvolvimento económico:
	- ii. Foram extraídos para efeitos de treino 3200 segmentos:

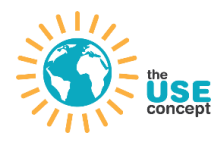

- iii. Os dados foram repartidos em 80% para treino e 20% para validação.
- d. Teste e seleção de modelo de classificação (*Random Forest e LibSVM*);
- e. Aplicação de *LibSVM* (Precisão de 96%);
- f. Classificação dos segmentos em vegetação e não vegetação.

### **c)** Aplicação de inteligência artificial

- a. Pré-processamento da imagem e conversão em formato adequado (Jpeg);
- b. Preparação de amostras e recortes sobre a imagem;
- c. Conversão em anotações no formato COCO (*Common Objects in Context*) dos dados levantados em campo no inventário para áreas a afetar em futuras obras de desenvolvimento económico.
	- i. Nestas foram excluídos os aglomerados de árvores;
	- ii. Árvores sobrepostas por copas de outras espécies;
	- iii. Obteve-se uma base de dados de 370 subimagens com 5226 anotações.
- d. Teste e seleção de modelo de deteção (*Yolo v5 e Faster RCNN*);
- e. Treino do modelo *Faster RCNN* por mostrar previsões mais precisas. O modelo com pesos prÈ treinados em *ResNet* permite detetar os objetos de interesse com um número mais reduzido de anotações;
- f. Validação dos resultados com recurso a matriz de erro com obtenção de uma precisão de 89%.

#### **d) An·lise visual de imagem**

- a. Foi feita uma análise visual de imagem para validação e primeira completagem dos resultados da aplicação dos modelos anteriores;
- b. As delimitações dos limites de copas foram realizadas por segmentação e digitalização manual.

#### **e) Completagem em campo**

- a. Foi feita completagem de campo por forma a validar e completar os resultados obtidos pela deteção remota;
- b. Áreas de maior complexidade foram sobrevoadas por drone;
- c. Erros de comissão ou omissão foram também anotados e retificados.

#### **f) Refinamento dos resultados**

- a. Recurso a fotografias aéreas verticais e oblíquas obtidas por drone;
- b. Verificação em escritório e retificação de potenciais imprecisões;
- c. Último varrimento sobre a imagem para validação dos resultados.

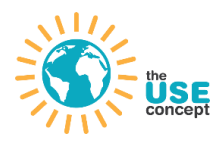

**g) Output final.** 

## <span id="page-4-0"></span>**3 DESCRITIVO GERAL DAS OPERAÇÕES**

#### <span id="page-4-1"></span>**3.1 PROCESSAMENTO DIGITAL DE IMAGEM**

#### a) Pré-processamento da Imagem e Configuração de Combinações de Bandas

Antes de iniciar a análise, foi necessário realizar o pré-processamento das imagens. Este processo inclui a configuração de combinações de bandas que maximizam a visibilidade e a distinção entre as diferentes classes de interesse (neste caso, copas de sobreiros e azinheiras).

#### **b)** Segmentação de Imagem

O passo seguinte foi a segmentação da imagem, um processo que divide a imagem em múltiplas partes ou segmentos, cada um representando uma região de interesse. A segmentação foi feita utilizando o algoritmo *Multiresolution segmentation*, em que se fez uso não só da informação espectral, mas também do modelo digital de superfície e de terreno de forma a produzir segmentos mais coerentes com os objetos que representam com base na sua elevação em relação ao terreno. Esta etapa é crucial para reduzir a complexidade da imagem e facilitar a análise subsequente.

O passo seguinte foi a segmentação da imagem, um processo que divide a imagem em múltiplas partes ou segmentos, cada um representando uma região de interesse. Esta etapa é crucial para reduzir a complexidade da imagem e facilitar a análise subsequente.

#### **c) Amostragem para Treino de Modelos**

Os dados recolhidos no processo de inventário, que estão em áreas a afetar em futuras obras de desenvolvimento económico, foram utilizados como dados de treino. Para este efeito, foram extraÌdos 3200 segmentos, sendo que 80% desses dados foram usados para treino e os restantes 20% para validação. Este balanceamento entre treino e validação ajuda a prevenir o *overfitting* (Sobreclassificar) e a garantir que o modelo tem uma boa capacidade de generalização.

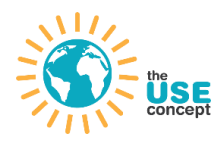

### d) Teste e Seleção de Modelo de Classificação

Os modelos de classificação considerados foram o *Random Forest* e o *LibSVM*. Através de uma série de testes, foi possível comparar o desempenho dos dois e selecionar o mais adequado para o conjunto de dados específico.

### **e)** Aplicação de LibSVM

A escolha recaiu sobre o *LibSVM*, um modelo de *Machine Learning* baseado em vetores de suporte, que obteve uma precisão de 96%. A aplicação deste algoritmo permitiu a classificação dos segmentos em vegetação e não vegetação, uma informação essencial para o desenvolvimento do projeto. No contexto deste trabalho, o *LibSVM* foi selecionado para a classificação dos segmentos em vegetação e não vegetação devido à sua maior precisão (96%) durante a fase de validação. A precisão do modelo é uma métrica crucial que demonstra a capacidade do modelo em prever corretamente as classes de segmentos, neste caso, a vegetação e a não vegetação. Uma maior precisão garante uma deteção mais confiável das copas das árvores.

Este resultado servirá o propósito de minimizar a variabilidade dentro da imagem, permitindo que a fase de deteção se foque apenas na diferenciação entre os diferentes tipos de vegetação.

#### <span id="page-5-0"></span>**3.2 APLICAÇÃO DE INTELIGÊNCIA ARTIFICIAL**

Na aplicação da inteligência artificial para a deteção das copas de quercíneas (sobreiros e azinheiras), várias etapas foram meticulosamente executadas.

#### **a) PrÈ-processamento da Imagem e Convers"o em Formato Adequado (JPEG)**

A primeira etapa consistiu no pré-processamento das imagens e na sua conversão para o formato JPEG. Este formato foi escolhido por ser o padrão utilizado pelos modelos de *Deep* Learning. O formato JPEG permite uma compressão eficiente da imagem, reduzindo o espaço de armazenamento necessário, sem perda significativa de qualidade.

#### b) Preparação de Amostras e Recortes Sobre a Imagem

Procedeu-se ao recorte das imagens para focar nas regiões de interesse e excluir as áreas que não são relevantes para o estudo. As amostras foram selecionadas com base nos dados recolhidos em campo no processo de inventário, em áreas a afetar por futuras obras de desenvolvimento económico

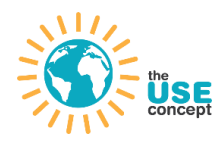

#### c) Conversão em Anotações no Formato COCO

As anotações dos dados recolhidos em campo foram convertidas para o formato COCO (Common Objects in Context). Este formato é uma norma para a anotação de imagens utilizada em tarefas de deteção de objetos, segmentação de instâncias e legendas. As anotações foram feitas excluindo os povoamentos e árvores sobrepostas por copas de outras espécies, com o objetivo de evitar confusões e melhorar a precisão da deteção. Esta abordagem resultou numa base de dados consistindo de 370 subimagens com 5226 anotações.

#### d) Teste e Seleção do Modelo de Deteção (*Yolo v5* e Faster RCNN)

Para a deteção, foram testados dois modelos de *Deep Learning: Yolo v5* e Faster RCNN. Ambos são algoritmos avançados de deteção de objetos em imagens.

O Yolo v5 é conhecido pela sua eficiência e rapidez de processamento, oferecendo resultados precisos. No entanto, o *Faster RCNN*, embora seja geralmente mais lento em comparação com o *Yolo v5*, mostrou previsões mais precisas neste caso específico.

#### **e) Treino do Modelo** *Faster RCNN*

O *Faster RCNN* foi escolhido para ser treinado, utilizando pesos prÈ-treinados na *ResNet*. A *ResNet*, ou Rede Residual, È uma arquitetura de rede neural convolucional que introduz a ideia de saltos de conexões, ou conexões residuais, que ajudam a mitigar o problema do desaparecimento do gradiente em redes profundas. A utilização de pesos pré-treinados é uma estratégia conhecida como transferência de aprendizagem, que permite aproveitar o conhecimento adquirido em tarefas anteriores para melhorar o desempenho na tarefa atual, especialmente quando se dispõe de um número reduzido de anotações.

#### f) Validação dos Resultados dos Modelos

Finalmente, a validação dos resultados foi realizada utilizando uma matriz de erro. A precisão do modelo foi de 89%, indicando a eficácia do modelo em detetar corretamente as copas das quercÌneas (sobreiros e azinheiras) nas imagens. Os resultados do modelo foram submetidos a uma transformação de coordenadas geográficas (WGS84) para o sistema de referência ETRS89 / Portugal TM06 - EPSG: 3763. A matriz de erro proporciona uma visão detalhada do desempenho do modelo, facilitando a identificação de erros e a melhoria contínua do modelo.

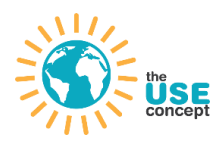

#### <span id="page-7-0"></span>**3.3 AN£LISE VISUAL DE IMAGEM**

#### a) Análise Visual Para Validação e Primeira Completagem dos Resultados

A análise visual das imagens foi realizada como um passo adicional de validação e para preenchimento inicial dos resultados obtidos a partir da aplicaÁ"o dos modelos de *Deep*  Learning anteriores. Este procedimento auxiliou na identificação de possíveis erros ou omissões dos algoritmos utilizados, assegurando uma maior fidelidade dos resultados finais.

#### **b)** Delimitação dos Limites de Copas por Digitalização Manual

Para complementar os resultados gerados pelos modelos, a delimitação dos limites das copas das árvores foi também realizada manualmente, através da digitalização por fotointerpretação. Este processo meticuloso de digitalização manual permitiu aferir e refinar os limites das copas identificados automaticamente, melhorando assim a precisão da deteção.

#### <span id="page-7-1"></span>**3.4 COMPLETAGEM EM CAMPO**

#### a) Saída de Campo à Propriedade do Morgado de Arge

A fim de validar e completar os resultados obtidos pela deteção remota, foi realizada uma saída de campo à Propriedade de Morgado de Arge. Esta visita de campo permitiu confrontar os resultados obtidos com a realidade *in loco*, possibilitando um ajuste mais fiel e preciso dos dados.

#### **b) Voo de £reas de Maior Complexidade por Drone**

As áreas de maior complexidade foram sobrevoadas por um drone, facilitando a observação e a recolha de dados de forma mais precisa e detalhada. A utilização de drones em áreas de difícil acesso ou de grande complexidade proporcionou uma visão aérea, que complementou a recolha de dados em campo.

#### c) Anotação e Retificação de Erros de Comissão ou Omissão

Durante esta saída de campo, quaisquer erros de comissão ou omissão foram anotados e retificados. Esta etapa assegura a qualidade e a integridade dos dados, ao garantir que todos os elementos relevantes são devidamente contabilizados e que nenhum erro ou inexatidão prejudica os resultados.

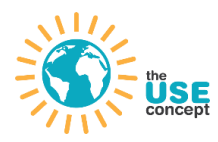

#### <span id="page-8-0"></span>**3.5 CONTROLO DE QUALIDADE E REFINAMENTO DOS RESULTADOS**

Esta fase de controlo de qualidade e refinamento dos resultados foi realizada em gabinete, após a completagem de campo, com recurso aos dados recolhidos, incluindo as fotografias aéreas verticais e oblíquas obtidas por drone. Este material complementar, permitiu uma análise mais profunda e detalhada das áreas de estudo, facilitando a deteção de detalhes que possam não ter sido detetados nas etapas anteriores.

Na fase de refinamento dos resultados, as fotografias aéreas verticais e oblíquas capturadas por drone forneceram uma perspetiva diferenciada do terreno e das copas das árvores, complementando o ortofotomapa gerado a partir do voo convencional realizado.

#### a) Verificação em Gabinete e Retificação de Potenciais Imprecisões

Realizou-se uma verificação minuciosa em gabinete para identificar e retificar possíveis imprecisões. Este trabalho focou-se especialmente na identificação de árvores escondidas sob as copas de árvores sobrepostas e em cursos de água com recurso a imagens oblíquas, de modo a garantir que o conjunto final de dados fosse o mais completo e preciso possível, evitando este tipo de erros de omissão.

#### **b)** Último Varrimento Sobre a Imagem Para Validação dos Resultados

Como último passo deste processo, foi realizado um varrimento final sobre as imagens para validar os resultados. Esta revisão final permitiu confirmar a precisão das deteções e a fiabilidade dos dados obtidos, consolidando o conjunto de resultados.

#### <span id="page-8-1"></span>**3.6 RESULTADO FINAL**

O resultado, em formato vetorial (polígonos), contém a **identificação e georreferenciação** das Quercíneas (Sobreiros e Azinheiras), com o apuramento das quantidades de árvores, garantindo que toda a informação e dados gerados foram processados no sistema de referência ETRS89 / Portugal TM06 - EPSG:3763.

Para as áreas afetas a futuras obras de desenvolvimento económico, a recolha do **PAP** (Perímetro à altura do peito) foi efetuada por método de topografia clássica, com recurso a equipamento GPS e registo dos valores medidos. Com base nas copas das árvores obtidas por método de deteção remota, foi calculado o **raio das copas** por forma a permitir estimar o **PAP** de acordo com os valores sugeridos pelas orientações da "Metodologia para a delimitação de áreas de povoamento de sobreiro e/ou azinheira", em uso no ICNF, de acordo com a tabela seguinte:

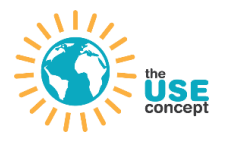

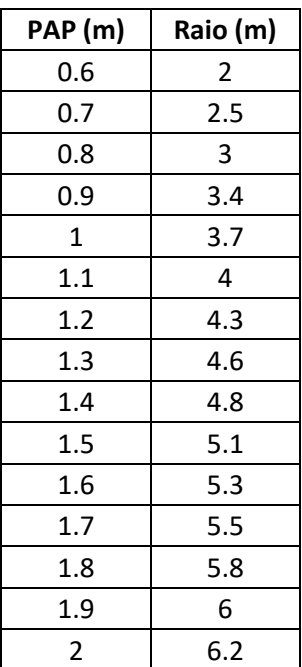

Para a delimitação dos **povoamentos** foram consideradas três variáveis, os **PAP, densidades e o** estado fitossanitário das quercíneas.

Foi adotada a mesma metodologia seguida no levantamento realizado para a Central Fotovoltaica do Morgado do Arge e que fundamentou a autorização para o abate de sobreiros e azinheiras. Essa metodologia consta do ofício do ICNF de 23/03/2020, com a ref.<sup>a</sup> 12863/2020/DR-ALG/DRGVF/DECF:

No levantamento apresentado pelo promotor foi aplicado a cada árvore de uma distância de proteção variável em função do perímetro a altura do peito apresentado, sendo os diâmetros de proteção de 2m, 4m, 6m, e 8 m, aplicado a cada arvore, em função do perímetro a altura *do peito, conforme previstas na alÌnea q) do artigo 1.º do decreto-lei n.º 169/2001, de 25 de Maio, alterado pelo decreto-lei n.º 155/2004 de 30 de junho.* 

Considerando que o projeto da Central Fotovoltaica do Morgado do Arge È parte integrante do projeto de NDE da Herdade do Arade, constituindo-se como UP01 do NDE, e que as respetivas fases de elaboração/execução ocorrem num reduzido intervalo temporal, parece lógico e coerente que adotem a mesma metodologia.

Na variável das densidades, as árvores foram agrupadas em classes atendendo às orientações da metodologia em uso no ICNF, conforme informação n.º I00545-202303-INF-AMB, e atendendo aos resultados obtidos na avaliação do estado fitossanitário das quercíneas efetuada, não foram consideradas as árvores mortas e árvores que apresentam com sinais de declínio.

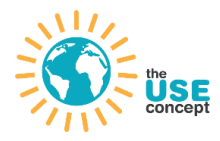

Apresenta-se assim uma tabela síntese das variáveis e parâmetros utilizados para a delimitação dos povoamentos:

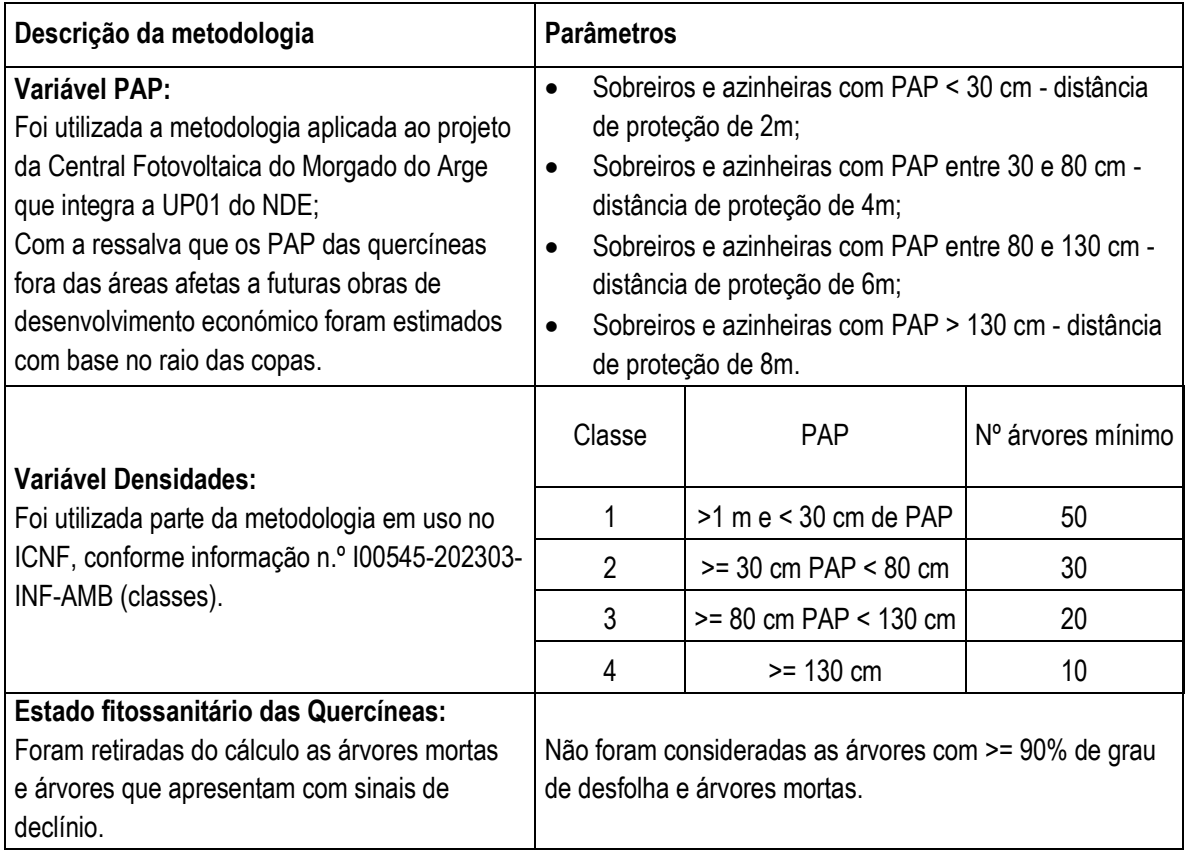

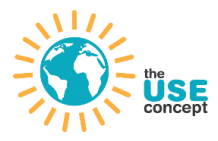

#### **Ordenamento do Território e Desenvolvimento Regional**

#### **Ambiente**

**Planos Municipais de Ordenamento do Território** 

**Proteção Civil** 

**Turismo** 

#### **Sistemas de Informação Geográfica**

- **Análise de Redes**
- **Análise Multicritério**
- **Bases de Dados Geográficas**
- **Cartografia Temática e Infografias**
- **Modelação de Superfícies**
- **Modelos Digitais de Elevação**
- **Sistemas de Apoio à Decisão**
- **Topografia e GPS**

**Unmanned Aerial Systems - UAS (aka Drone)** 

- **Estudos e Projetos de Arquitetura**
- **Estudos e Projetos de Arquitetura Paisagista**
- **Modernização e Capacitação** 
	- **Reengenharia de processos**
	- **Planos de intervenção formativa**

#### **The USE Concept, Lda.**

**Rua Padre AmÈrico, 17-B 1600-548 Lisboa** 

**(Sede) Rua Marechal Costa Gomes, 6 – 3.º C 2685-892 SacavÈm** 

**T (+351) 962 755 210** 

**I [www.use.com.pt](http://www.use.com.pt/)** 

**E geral@use.com.pt** 

Uma equipa, que há mais de 20 anos está empenhada no desenvolvimento territorial responsável, com experiência e conhecimento de mercado.

A USE Concept presta serviços de consultoria técnica no âmbito dos Sistemas de Informação Geográfica, Cartografia e Deteção Remota, facilitando a análise e o cruzamento de dados, quantitativos e qualitativos, relativos à distribuição espacial dos mais variados fenómenos a diferentes escalas.

A USE Concept integra a sua oferta de serviços em processos multidisciplinares que vão ao encontro das necessidades das organizações, com o objetivo de lhes acrescentar valor, contribuindo assim para a sua sustentabilidade, a sua competitividade e o seu crescimento.

A estratégia da USE Concept assenta numa visão holística e humanista dos seus objetos de estudo, ancorada num conhecimento profundo das matérias do planeamento e ordenamento do território, do marketing territorial, do geomarketing e dos sistemas de informação geográfica.

16/06/2023 MEMÓRIA DESCRITIVA E JUSTIFICATIVA

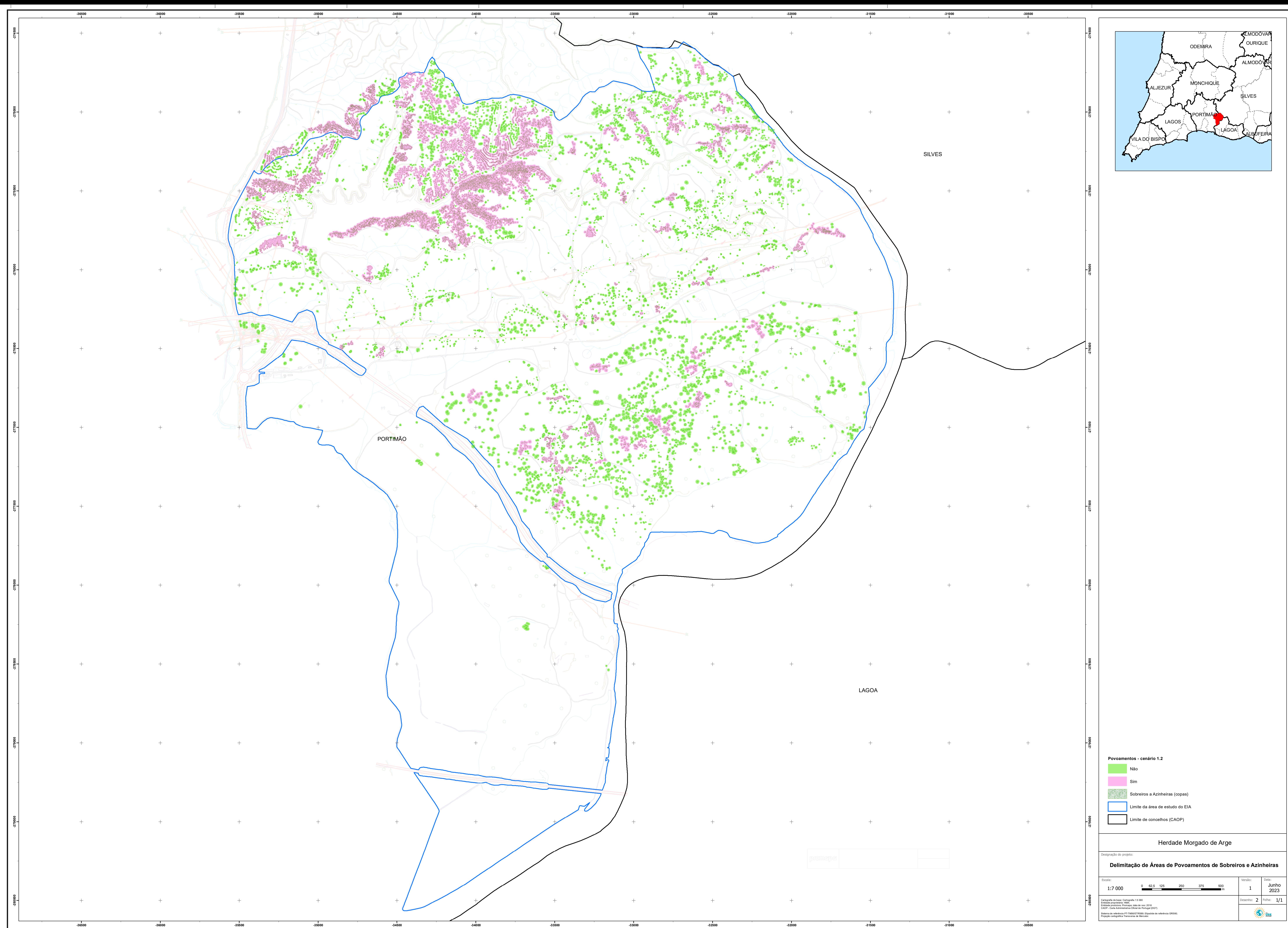

 $\overline{\phantom{0}}$